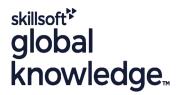

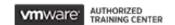

**VMware Workspace ONE: Skills for UEM** 

Duration: 3 Days Course Code: AWWS1S Version: 22.x

#### Overview:

In this three-day VMware Workspace ONE course, you learn how to apply the fundamental techniques for launching and maintaining an intelligence-driven, multiplatform endpoint management solution with VMware Workspace ONE® UEM. Through a combination of hands-on labs, simulations, and interactive lectures, you will configure and manage the endpoint life cycle.

After the three days, you will have the foundational knowledge for effectively implementing Workspace ONE UEM.

### **Target Audience:**

Workspace ONE UEM operators and administrators, account managers, solutions architects, solutions engineers, sales engineers, and consultants

#### Objectives:

- By the end of the course, you should be able to meet the following objectives:
- Explain and apply the fundamental techniques for launching and maintaining an intelligence-driven, multiplatform endpoint management solution with Workspace ONE UEM
- Outline the components of Workspace ONE UEM
- Explain the general features and functionality enabled with Workspace ONE UEM
- Summarize the basic Workspace ONE administrative functions •
   Explain and deploy common Workspace ONE integrations
- Securely deploy configurations to Workspace ONE UEM managed devices

- Onboard device endpoints into Workspace ONE UEM
- Summarize the alternative management methodologies for rugged devices
- Discuss strategies to maintain environment and device fleet health
- Configure and deploy applications to Workspace ONE UEM managed devices
- Analyze a Workspace ONE UEM deployment Enable email access on devices
- Integrate Workspace ONE UEM with content repositories and corporate file shares

### Prerequisites:

# Content:

| 1 Course Introduction                                                                                                  | Describe VMware Dynamic Environment<br>Manager and its architecture                                                      | Describe the features, benefits, and<br>capabilities of application management in<br>Workspace ONE UEM                                             |
|----------------------------------------------------------------------------------------------------|----------------------------------------------------------------------------------------------------|----------------------------------------------------------------------------------------------------|
| Introductions and course logistics                                                                                     | 5 Onboarding                                                                                                    |                                                                                                    |
| Course objectives • Online resources and references                                                                    | Outline the prerequisite configurations in the<br>Workspace ONE UEM environment for<br>onboarding devices for management | Understand and configure deployment<br>settings for public, internal, and paid<br>applications in the Workspace ONE UEM<br>console                 |
| Platform Architecture     Summarize the features and functionality of Workspace ONE UEM                                | Outline the steps for setting up<br>autodiscovery in the Workspace ONE UEM<br>console                                    | Describe the benefits of using Apple Business Manager content integration    Describe the benefits of using server-to-client software distribution |
| Outline the benefits of leveraging Workspace<br>ONE UEM                                                                | Enroll an endpoint through the VMware Workspace ONE® Intelligent Hub app                                                 | List the functions and benefits of VMware<br>Workspace ONE® SDK                                                                                    |
| <ul> <li>Recognize the core and productivity<br/>components that make up the Workspace ONE<br/>UEM platform</li> </ul> | Summarize the platform onboarding options                                                                                | 8 Device Email                                                                                                    |
| OLM platform                                                                                                    | 6 Managing Endpoints                                                                                                    | List email clients supported by Workspace     ONE UEM                                                                                              |
| <ul> <li>Summarize high availability and disaster<br/>recovery for the Workspace ONE solution</li> </ul>               | Explain the differences between device and user profiles                                                                 | Configure an Exchange Active Sync profile in the Workspace ONE UEM console                                                                         |
| 3 Administration                                                                                                    |                                                                                                    |                                                                                                    |
| Navigate and customize the Workspace ONE<br>UEM console                                                                | Describe policy management options for<br>Windows and macOS                                                              | Configure VMware Workspace ONE® Boxer settings                                                                                                    |
| Summarize the hierarchical management structure                                                                        | Describe the functions and benefits of using compliance policies                                                         | Summarize the available email infrastructure integration models and describe their workflows                                                       |
|                                                                                                    | Explain the use case for Freestyle     Orchestrator                                                                      |                                                                                                    |
| Explain the features and functions of<br>Workspace ONE Hub Services                                                    | Describe the capabilities that sensor and                                                                                | Configure email compliance policies and<br>notifications services                                                                                  |
| Outline account options and permissions                                                                                | scripts enable.                                                                                                    | 9 Content Sharing                                                                                                    |
| 4 Enterprise Integrations                                                                                              | 7 Alternative Management Methods                                                                                         | Describe the benefits of using Content<br>Gateway                                                                                                  |
| Outline the process of integrating with<br>directory services                                                          | Describe the function and benefits of device staging                                                                     | Describe the Content Gateway workflows                                                                                                    |
| Explain certificate authentication and practical implementation with Workspace ONE                                     | Configure product provisioning in the<br>Workspace ONE UEM console                                                       | Describe the benefits of integrating content<br>repositories with Workspace ONE UEM                                                                |
| Explain the benefits of integrating an email SMTP service into the Workspace ONE UEM                                   | Understand the benefits of deploying a<br>VMware Workspace ONE® Launcher™<br>configuration to Android devices            | Configure a repository in the Workspace     ONE UEM console 10 Maintenance                                                                         |

console

• List the system and device requirements for Linux device management in Workspace ONE UEM Applications

- Manage endpoints from the Device List view and the Details view.
- Analyze endpoint deployment and compliance data from the Workspace ONE UEM Monitor page.

# **Further Information:**

For More information, or to book your course, please call us on Head Office 01189 123456 / Northern Office 0113 242 5931 <a href="mailto:info@globalknowledge.co.uk">info@globalknowledge.co.uk</a>
<a href="https://www.globalknowledge.com/en-gb/">www.globalknowledge.com/en-gb/</a>

Global Knowledge, Mulberry Business Park, Fishponds Road, Wokingham Berkshire RG41 2GY UK